Untitled  $\forall x \blacktriangleright$  Project Edit Machine Toolbox Help **Sumventables** 

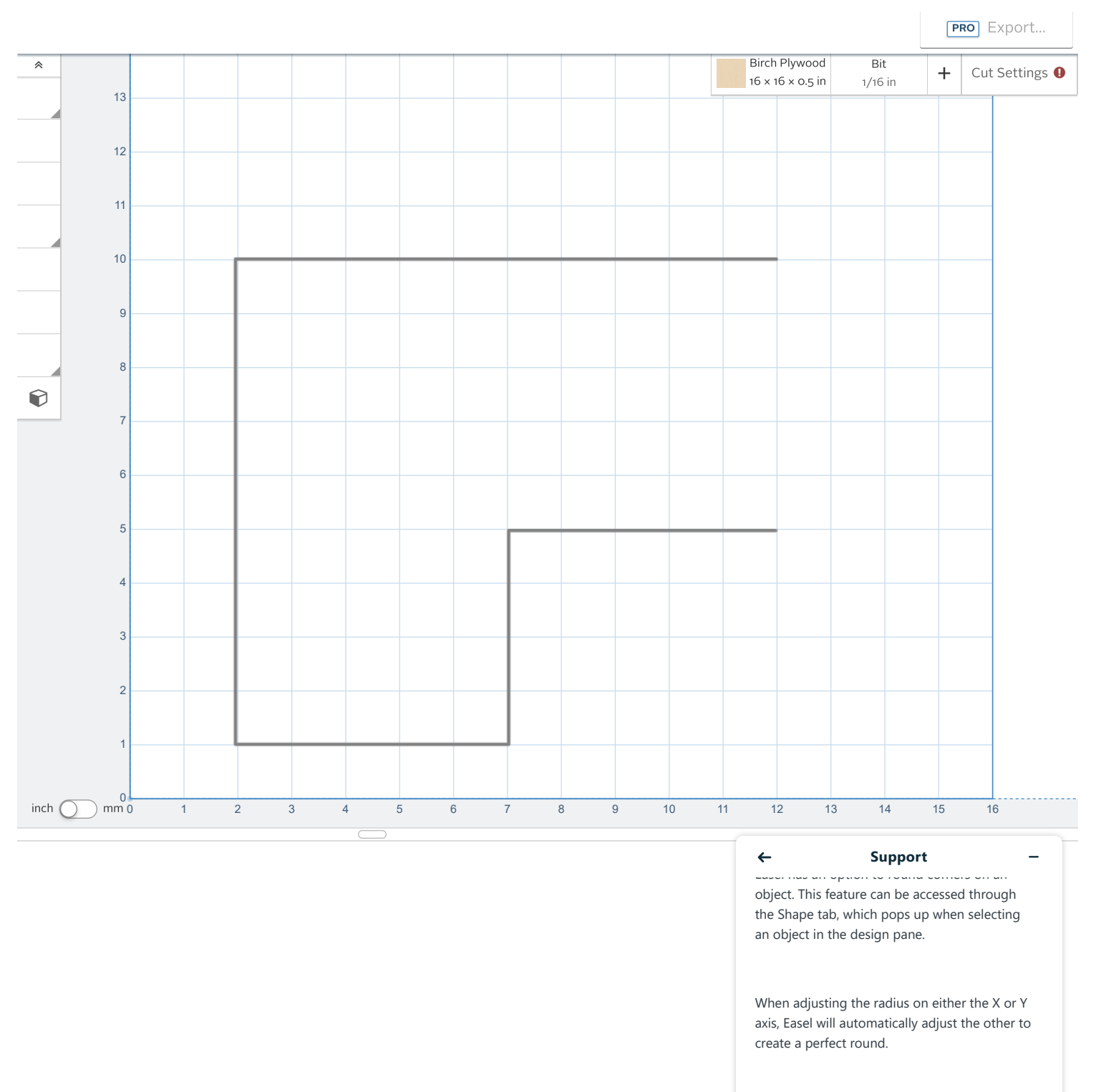

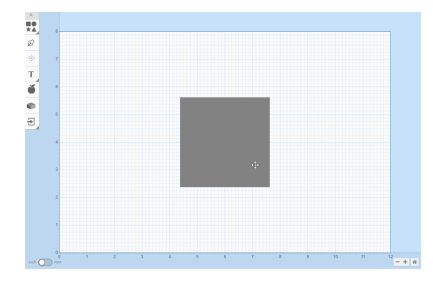

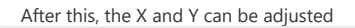

Workpieces for "Untitled"  $\triangleleft$ 

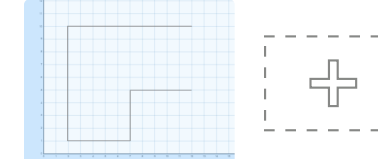

3/7/24, 11:00 AM Easel - Untitled